## **Wniosek o zmianę hasła administratora Portalu Świadczeniodawcy**

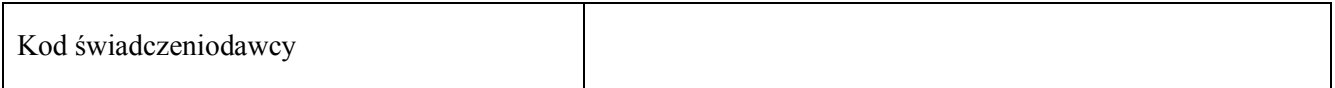

## **Dane administratora, którego dotyczy wniosek:**

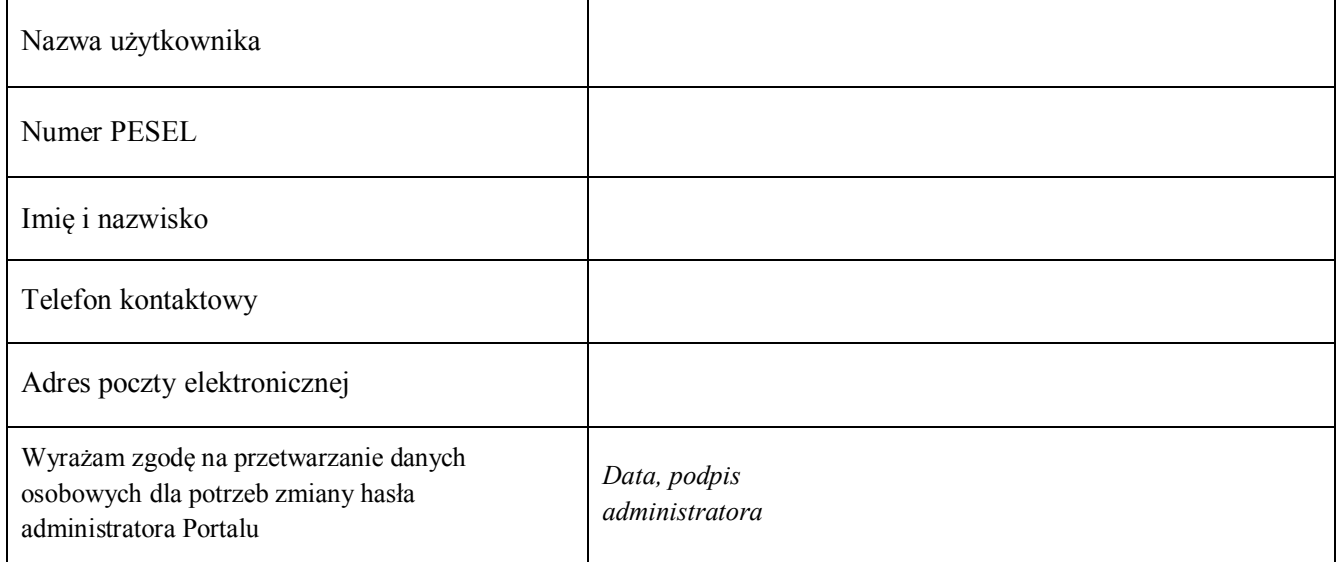

## **Dane osoby upoważnionej do reprezentowania podmiotu:**

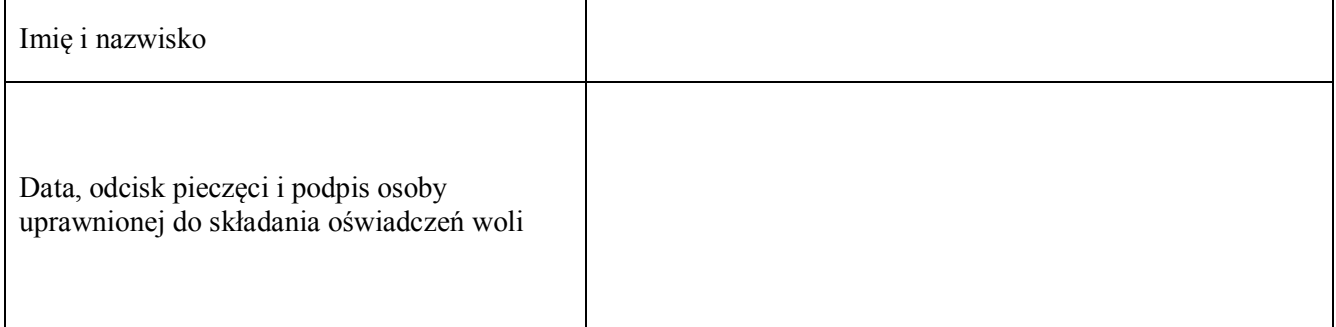

## *Wypełnia POW NFZ:*

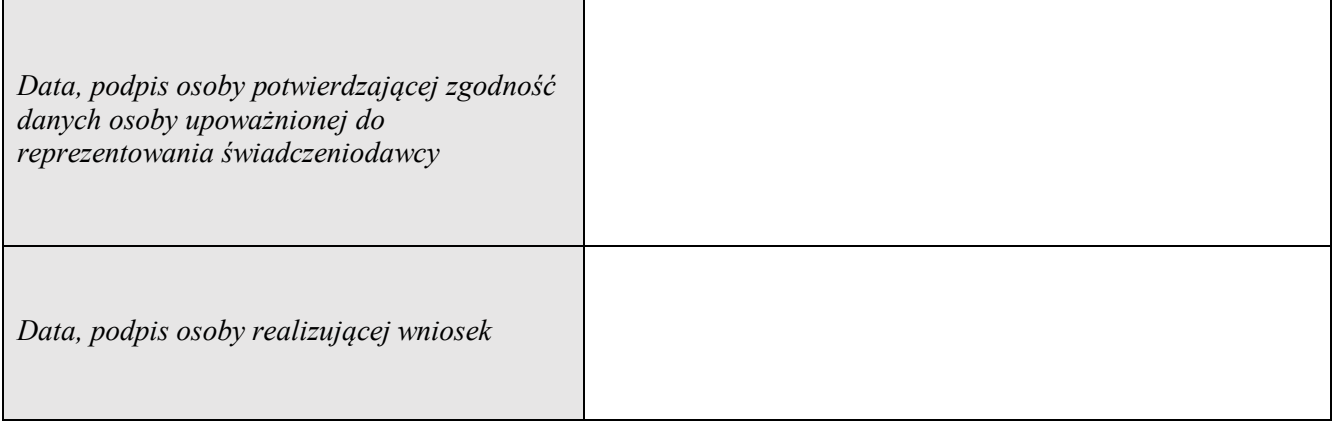

Uwaga.

Dane administratora (numer telefonu oraz adres email) zostaną zaktualizowane zgodnie z wnioskiem

Na podany powyżej adres poczty elektronicznej zostanie wysłane nowe, jednorazowe hasło dostępu do portalu. Przy pierwszym logowaniu za jego pomocą, system wymusi zmianę na hasło znane wyłącznie użytkownikowi.